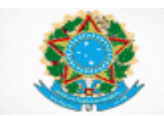

# **Superior Tribunal de Justiça (STJ)**

(Consolidação das propostas de alteração, inclusão e exclusão de indicadores/variáveis do Anexo da Resolução CNJ n. 76)

# **INDICADORES DO SISTEMA DE ESTATÍSTICA DO PODER JUDICIÁRIO**

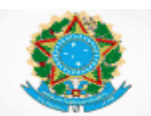

## **SUMÁRIO**

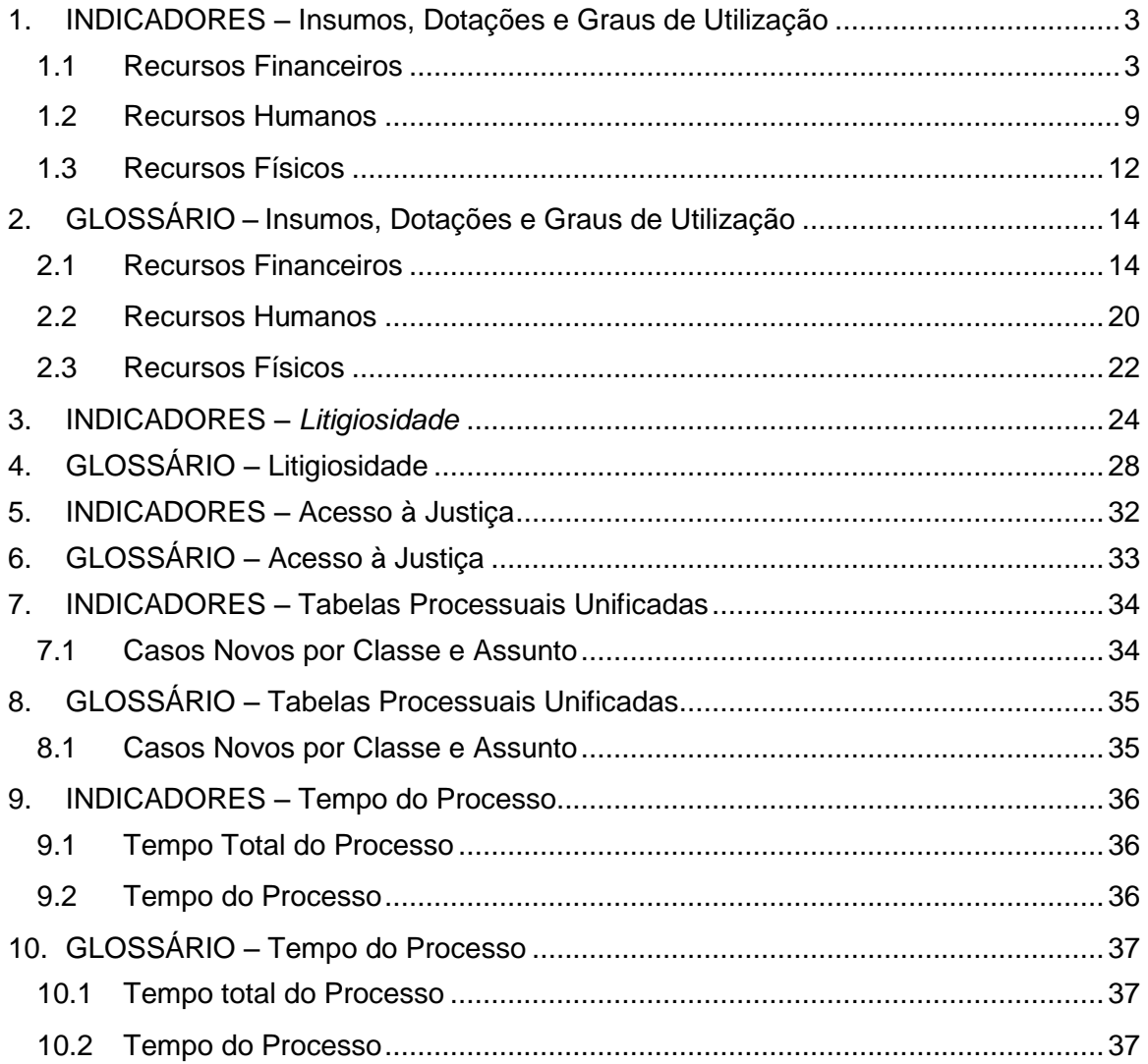

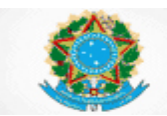

# **SUPERIOR TRIBUNAL DE JUSTIÇA**

### **INDICADORES DO SISTEMA DE ESTATÍSTICA DO PODER JUDICIÁRIO**

**INSUMOS, DOTAÇÕES E GRAUS DE UTILIZAÇÃO**

- <span id="page-2-0"></span>**1. INDICADORES – Insumos, Dotações e Graus de Utilização**
- <span id="page-2-1"></span>**1.1 Recursos Financeiros**
	- **1.1.1 Dpj – Despesa Total da Justiça**

**Finalidade**: Medir a despesa total do Tribunal, no ano-base.

$$
Fórmula: Dpj = ODCK + DRH
$$

#### **1.1.2 ODCK – Outras Despesas Correntes e de Capital**

**Finalidade**: Medir a despesa corrente e de capital do Tribunal, no ano-base.

**Fórmula: ODCK = ODC + DK**

#### **1.1.3 DRH – Despesas com Recursos Humanos**

**Finalidade**: Medir a despesa com pessoal, encargos, benefícios, terceirizados, estagiários e outras despesas indenizatórias e indiretas com recursos humanos do Tribunal, no ano-base.

**Fórmula: DRH = DPE + DBen + DTer + DEst + DIP**

#### **1.1.4 DPE – Despesas com Pessoal e Encargos do Quadro Ativo e Inativo**

**Finalidade**: Medir a despesa com pessoal e encargos do quadro ativo e do quadro inativo do Tribunal, no ano-base.

**Fórmula: DPE = DPEA + DPEI**

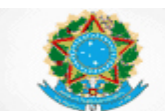

#### **1.1.5 DPEA – Despesas com Pessoal e Encargos do Quadro Ativo**

**Finalidade**: Medir a despesa com pessoal e encargos do quadro ativo do Tribunal, no ano-base.

#### **Fórmula: DPEA = DPEAJud + DPEAAdm**

#### **1.1.6 DBen – Despesas com Benefícios do Pessoal Quadro Ativo e Inativo**

**Finalidade**: Medir a despesa com benefícios do pessoal do quadro ativo e inativo do Tribunal, no ano-base.

#### **Fórmula: DBen = DBenA + DBenI**

#### **1.1.7 DBenA – Despesas com Benefícios do Pessoal do Quadro Ativo**

**Finalidade**: Medir a despesa com benefícios do pessoal do quadro ativo do Tribunal, no ano-base.

Fórmula: DBenA = DBen
$$
A_{\text{Jud}}
$$
 + DBen $A_{\text{Adm}}$ 

#### **1.1.8 DIP – Outras Despesas Indenizatórias e Indiretas com Recursos Humanos**

**Finalidade**: Medir as outras despesas indenizatórias e indiretas com Recursos Humanos do quadro ativo do Tribunal, no ano-base.

**Fórmula: DIP = DIPJud + DIPAdm**

#### **1.1.9 DCC – Despesas com Cargos em Comissão**

**Finalidade**: Medir a despesa com cargos em comissão do Tribunal, no ano-base.

**Fórmula: DCC = DCCJud + DCCAdm**

#### **1.1.10 DFC – Despesas com Funções de Confiança**

**Finalidade**: Medir a despesa com funções de confiança do Tribunal, no ano-base.

**Fórmula: DFC = DFCJud + DFCAdm**

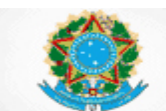

#### **1.1.11 G<sup>1</sup> – Despesa Total da Justiça em relação ao PIB**

**Finalidade:** Medir quanto a despesa total do Tribunal representa em relação ao PIB Nacional produzido no ano-base.

#### **Fórmula: G<sup>1</sup> = [Dpj](#page-17-0) / PIB**

#### **1.1.12 G<sup>2</sup> – Despesa Total da Justiça em relação à Despesa Pública**

**Finalidade:** Medir quanto a despesa total do Tribunal representa em relação à despesa pública total da União, no ano-base.

#### **Fórmula: G<sup>2</sup> = Dpj / GT**

#### **1.1.13 G<sup>3</sup> – Despesa com Recursos Humanos em relação à Despesa Total da Justiça**

**Finalidade:** Medir quanto a despesa com recursos humanos representa em relação à despesa total do Tribunal, no ano-base.

Fórmula: 
$$
G_3 = DRH / Dpj
$$

#### **1.1.14 G<sup>4</sup> – Outras despesas correntes e de capital em relação à Despesa Total da Justiça**

**Finalidade:** Medir quanto outras despesas correntes e de capital representam em relação à despesa total do Tribunal, no ano-base.

Fórmula: 
$$
G_4 = ODCK / Dpj
$$

#### **1.1.15 G<sup>5</sup> – Despesa com Pessoal Ativo e Inativo, inclusive Encargos e Benefícios, do Quadro Permanente em relação à Despesa Total da Justiça**

**Finalidade:** Medir quanto a despesa realizada com pessoal ativo e inativo, inclusive encargos e benefícios, representa em relação à despesa total do Tribunal, no anobase.

#### **Fórmula: G<sup>5</sup> = (DPE + DBen) / Dpj**

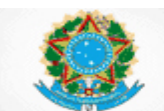

#### **1.1.16 G5a – Despesa com Pessoal, Encargos e Benefícios do Quadro Ativo em relação à Despesa Total da Justiça**

**Finalidade:** Medir quanto a despesa realizada com pessoal ativo, inclusive com encargos e benefícios, representa em relação à despesa total do Tribunal, no anobase.

#### **Fórmula: G5a = (DPEA + DBenA) / Dpj**

#### **1.1.17 G5b – Despesa com Pessoal Inativo e Instituidores de Pensão em relação à Despesa Total da Justiça**

**Finalidade:** Medir quanto a despesa realizada com pessoal inativo e instituidores de pensão representa em relação à despesa total do Tribunal, no ano-base.

#### **Fórmula: G5b = (DPEI + DBenI) / Dpj**

#### **1.1.18 G<sup>6</sup> – Despesas de Capital, Terceirizados e Estagiários, em relação à Despesa Total da Justiça**

**Finalidade:** Medir quanto a despesa realizada com capital, incluindo as atinentes a pessoal e a encargos da força de trabalho que não integra o quadro permanente, representa em relação à despesa total do Tribunal, no ano-base.

**Fórmula: G<sup>6</sup> = (DK + DTer + DEst) / Dpj**

#### **1.1.19 G<sup>7</sup> – Despesa Total da Justiça por Habitante**

**Finalidade:** Medir a despesa total do Tribunal, em relação à população, no anobase.

#### **Fórmula:**  $G_7$  = Dpj /  $h_1$

#### **1.1.20 G<sup>8</sup> – Despesa com Cargos em Comissão e Funções de Confiança em relação à Despesa com Pessoal e Encargos do Quadro Ativo**

**Finalidade:** Medir quanto a despesa com cargos em comissão e com e funções de confiança representa em relação à despesa total com pessoal e encargos do quadro ativo, do Tribunal, no ano-base.

#### **Fórmula: G<sup>8</sup> = (DCC + DFC) / DPEA**

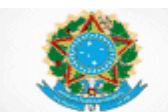

#### **1.1.21 G<sup>9</sup> – Despesa com Projeto de Construção e Obras em relação às outras despesas correntes e de capital**

**Finalidade:** Indicar quanto a despesa com projeto de construção e obras representa em relação às despesas de capital e outras despesas correntes, do Tribunal, no ano-base.

#### **Fórmula: G<sup>9</sup> = DPCO / ODCK**

#### **1.1.22 G10a – Despesa média por Magistrado**

**Finalidade:** Indicar a despesa média por magistrado com pessoal, encargos, benefícios e outras despesas indenizatórias e indiretas com Recursos Humanos, do Tribunal, no ano-base.

#### **Fórmula: G10a = DMag / Mag**

#### **1.1.23 G10b – Despesa média por Servidor**

**Finalidade:** Indicar a despesa média por servidor com pessoal, encargos, benefícios e outras despesas indenizatórias e indiretas com Recursos Humanos, do Tribunal, no ano-base.

#### **Fórmula: G10b = DServ / (Serv + TPS)**

#### **1.1.24 G10c – Despesa média por Terceirizado**

**Finalidade:** Indicar a despesa média por trabalhador terceirizado do Tribunal, no ano-base.

#### **Fórmula: G10c = DTer / TFauxT**

#### **1.1.25 G10d – Despesa média por Estagiário**

**Finalidade:** Indicar a despesa média por estagiário do Tribunal, no ano-base

#### **Fórmula: G10d = DEst / TFauxE**

#### **1.1.26 Inf<sup>1</sup> – Despesa com Tecnologia da Informação e Comunicação em relação à Despesa Total da Justiça**

**Finalidade:** Indicar quanto a despesa com a área de Tecnologia da Informação e Comunicação (TIC) representa em relação à despesa total do Tribunal, no anobase.

#### **Fórmula:**  $Inf_1 = (DInf_1 + DInf_2) / Dpi$

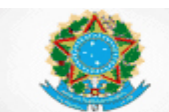

#### **1.1.27 EO<sup>1</sup> – Execução Orçamentária das Despesas com Pessoal e Encargos**

**Finalidade:** Indicar quanto as despesas liquidadas com pessoal e encargos representam em relação ao orçamento para despesas com pessoal e encargos, do Tribunal, no ano-base.

#### **Fórmula: EO<sup>1</sup> = DPE / ODP**

#### **1.1.28 EO<sup>2</sup> – Execução Orçamentária das Despesas de Capital**

**Finalidade:** Indicar quanto as despesas de capital liquidadas representam em relação ao orçamento para despesas de capital, do Tribunal, no ano-base.

#### **Fórmula: EO<sup>2</sup> = DK / OK**

#### **1.1.29 EO<sup>3</sup> – Execução Orçamentária de Outras Despesas Correntes**

**Finalidade:** Indicar quanto as despesas liquidadas com benefícios, terceirizados, estagiários, despesas indenizatórias e indiretas com Recursos Humanos e outras despesas correntes representa em relação ao orçamento para outras despesas correntes, do Tribunal, no ano-base.

**Fórmula: EO<sup>3</sup> = (ODC + DBen + DTer + DEst + DIP) / OOC**

#### **1.1.30 I<sup>1</sup> – Arrecadação com Custas e Emolumentos em relação à Despesa Total da Justiça**

**Finalidade**: Indicar quanto o montante de arrecadação com custas e emolumentos representa em relação à despesa total do Tribunal, no ano-base.

#### **Fórmula: I<sup>1</sup> = R / Dpj**

#### **1.1.31 I<sup>6</sup> – Saldo de Depósitos Judiciais Pendentes em relação à Despesa Total da Justiça**

**Finalidade:** Indicar o que o montante dos valores dos depósitos judiciais no final do ano-base, representa em relação à despesa total do Tribunal.

Fórmula: 
$$
I_6 = \text{DepJud / Dpj}
$$

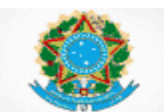

#### <span id="page-8-0"></span>**1.2 Recursos Humanos**

#### **1.2.1 Serv – Total de Servidores**

**Finalidade:** Indicar o número de servidores efetivos, os ocupantes apenas de cargo em comissão e os que ingressaram por cessão ou requisição no Tribunal, no final do período-base.

**Fórmula: Serv = TPEfet +** Erro! Fonte de referência não encontrada. **+ TPSV**

#### **1.2.2 TPEfet – Total de Pessoal do Quadro Efetivo**

**Finalidade**: Indicar o número de servidores do quadro efetivo no Tribunal, no final do período-base.

**Fórmula: TPEfet = TPEfetJud + TPEfetAdm**

#### **1.2.3 TPI – Total de Pessoal que ingressou por cessão ou requisição**

**Finalidade:** Indicar o número de servidores cedidos ou requisitados de órgãos do Poder Judiciário e de órgãos fora do Poder Judiciário, para o Tribunal, no final do período-base.

**Fórmula: TPI = TPIJud + TPIAdm**

#### **1.2.4 TPSV – Total de Pessoal Comissionado sem Vínculo Efetivo**

**Finalidade:** Indicar o número de servidores ocupantes apenas de cargo em comissão no Tribunal, no final do período-base.

**Fórmula: TPSV = TPSVJud + TPSVAdm**

#### **1.2.5 TPAf – Total de Pessoal Afastado**

**Finalidade:** Indicar o número médio de servidores que permaneceram afastados do Tribunal, no período-base.

**Fórmula: TPAf = (TASJud + TASAdm) / (dias corridos no período-base)**

#### **1.2.6 SaJud – Total de Servidores da Área Judiciária**

**Finalidade:** Indicar o número de servidores com atuação na área judiciária, no período-base.

**Fórmula: SaJud = TPEfetJud + TPIJud + TPSVJud – TPAfJud** 

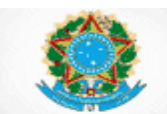

#### **1.2.7 TFaux – Total da Força de Trabalho Auxiliar**

**Finalidade:** Indicar o número de trabalhadores auxiliares no Tribunal, no final do período-base.

#### **Fórmula: TFAux = TFauxT + TFauxE**

#### **1.2.8 FTT – Força de Trabalho Total de Magistrados, Servidores e Auxiliares**

**Finalidade:** Indicar o número total da força de trabalho do Tribunal, incluindo os magistrados, os servidores e a força de trabalho auxiliar, no final do ano-base.

#### **Fórmula: FTT = Mag + Serv + TFaux**

#### **1.2.9 TPIn – Total de Pessoal Inativo e Instituidores de Pensão**

**Finalidade:** Indicar o número total de magistrados e servidores inativos e instituidores de pensão do Tribunal, no ano-base.

#### **Fórmula: TPIn = MagIn + ServIn**

#### **1.2.10 CC – Cargos em Comissão Existentes**

**Finalidade:** Indicar o número de cargos em comissão existentes no quadro de pessoal do Tribunal, no final do ano-base.

#### **Fórmula: CC = CCJud + CCAdm**

#### **1.2.11 FC – Funções de Confiança Existentes**

**Finalidade:** Indicar o número de funções de confiança existentes no quadro de pessoal do Tribunal, no final do ano-base.

#### **Fórmula: FC = FCJud + FCAdm**

#### **1.2.12 F<sup>1</sup> – Magistrados por 100.000 habitantes**

**Finalidade:** Indicar o número de cargos de magistrados no Tribunal para cada 100.000 habitantes, no ano-base.

Fórmula: 
$$
F_1
$$
 = Mag / h<sub>2</sub>

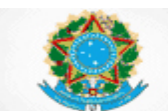

#### **1.2.13 F<sup>3</sup> – Força de Trabalho por 100.000 habitantes**

**Finalidade**: Indicar a força de trabalho de servidores e demais trabalhadores do Tribunal, para cada 100.000 habitantes, no ano-base.

Fórmula: 
$$
F_3 = (Serv + TFaux) / h_2
$$

#### **1.2.14 F4a – Servidores do Quadro Efetivo por 100.000 habitantes**

**Finalidade:** Indicar o quantitativo de servidores do quadro efetivo do Tribunal, para cada 100.000 habitantes, no ano-base.

Fórmula: 
$$
F_{4a}
$$
 = TPEfet / h<sub>2</sub>

#### **1.2.15 F4b – Força de Trabalho Não Efetiva por 100.000 habitantes**

**Finalidade:** Indicar o quantitativo de força de trabalho externa ao quadro efetivo do Tribunal, para cada 100.000 habitantes, no ano-base.

Fórmula: 
$$
F_{4b} = (TPSV + TPI + TFAux) / h_2
$$

#### **1.2.16 F4c – Cargos Efetivos Existentes por 100.000 habitantes**

**Finalidade:** Indicar o quantitativo de cargos de provimento efetivo existentes no quadro de pessoal do Tribunal, para cada 100.000 habitantes, no ano-base.

#### **Fórmula: F4c = TCEfet / h<sup>2</sup>**

#### **1.2.17 F4d – Cargos em Comissão e Funções de Confiança Existentes em relação aos Cargos Efetivos Existentes**

**Finalidade:** Indicar a proporção do número total de cargos em comissão e de funções de confiança existentes no quadro de pessoal do Tribunal, em relação ao número total de cargos de provimento efetivo existentes, no ano-base.

#### **Fórmula: F4d = (CC + FC) / TCEfet**

#### **1.2.18 F<sup>5</sup> – Força de Trabalho da Área de Tecnologia da Informação em relação ao total de servidores**

**Finalidade:** Indicar o percentual de servidores lotados na área de tecnologia da informação em relação ao total de servidores do Tribunal no final do ano-base.

#### **Fórmula: F<sup>5</sup> = TPTIC / Serv**

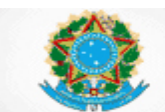

#### **1.2.19 F<sup>6</sup> – Força de Trabalho das Escolas Judiciais em relação ao total de servidores**

**Finalidade:** Indicar o percentual de servidores lotados nas Escolas Judiciais em relação ao total de servidores do Tribunal, no final do ano-base.

#### **Fórmula: F<sup>6</sup> = TPEsc / Serv**

#### <span id="page-11-0"></span>**1.3 Recursos Físicos**

#### **1.3.1 Inf<sup>2</sup> – Número de Computadores por Usuário**

**Finalidade:** Indicar o número de equipamentos de informática (microcomputadores e *notebooks*) por usuário, no ano-base.

#### **Fórmula: Inf<sup>2</sup> = Comp / Ui**

#### **1.3.2 Dm² – Área Útil em relação à Área Total (em metros quadrados)**

**Finalidade:** Indicar o número de metros quadrados de área útil em relação à área total existente nos prédios dos órgãos integrantes da estrutura do Tribunal, no anobase.

#### **Fórmula: Dm² = m²Util / m²Total**

#### **1.3.3 Pm² – Força de Trabalho Total em relação à Área Útil (metros quadrados)**

**Finalidade:** Indicar o número total de força de trabalho em atividade (incluindo servidores efetivos, auxiliares e magistrados) em relação à área útil existente nos prédios dos órgãos integrantes da estrutura do Tribunal, no ano-base.

#### **Fórmula: Pm² = FTT / m²util**

#### **1.3.4 ProcML – Espaço Utilizado em relação ao Espaço Disponível para Arquivamento de Processos Judiciais (metros lineares)**

**Finalidade:** Indicar a proporção, em metros lineares, do espaço, não terceirizado, utilizado com arquivamento de processos judiciais em relação ao espaço para arquivo disponível no Tribunal, no ano-base.

#### **Fórmula: ProcML = ArqNTUtil / ArqDisp**

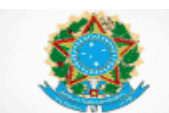

#### **1.3.5 ProcT – Espaço Terceirizado em relação ao Espaço Total Utilizado para Arquivamento de Processos Judiciais (metros lineares)**

**Finalidade:** Indicar a proporção, em metros lineares, do espaço de guarda terceirizada em relação ao espaço total utilizado para arquivamento de processos judiciais, no Tribunal, no ano-base.

**Fórmula: ProcT = ArqTUtil / (ArqNTUtil + ArqTUtil)**

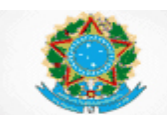

#### <span id="page-13-0"></span>**2. GLOSSÁRIO – Insumos, Dotações e Graus de Utilização**

#### Definições Gerais:

- **Servidores da Área Judiciária:** Considera-se área judiciária os setores que impulsionam diretamente a tramitação do processo judicial, tais como: protocolo judicial, distribuição, gabinetes, contadoria, precatórios, secretarias judiciárias, centrais de mandados, taquigrafias, estenotipia, setores de processamentos de autos, hastas públicas, perícia (contábil, médica, de serviço social e de psicologia), central de conciliação, setores de admissibilidade de recursos, arquivo.
- **Servidores da Área Administrativa:** todos os demais servidores que não atuam na área judiciária.
- Os servidores lotados na Presidência, Vice-Presidência e Corregedoria devem ser considerados nas áreas judiciária ou administrativa, conforme o caso, a depender da atribuição para impulsionar ou não a tramitação do processo judicial.
- **Cargo Provido**: Os cargos de magistrado e servidor são considerados como providos a partir da posse com entrada em exercício.

#### <span id="page-13-1"></span>**2.1 Recursos Financeiros**

 **DBen – Despesas com Benefícios:** Despesas do orçamento do ano-base, liquidadas pelo Tribunal, acrescidas das inscritas em "restos a pagar" não processados, com benefícios (auxílio-creche ou auxílio pré-escolar, auxílioalimentação, auxílio-transporte, assistência médica e odontológica, auxíliofuneral, auxílio-natalidade, auxílio-invalidez, entre outros), para magistrados, servidores ativos (efetivos, cedidos, requisitados e ocupantes apenas de cargo em comissão), servidores inativos e instituidores de pensão; excluídas as despesas de exercícios anteriores.

 $DBen = DBenA_{Jud} + DBenA_{Adm} + DBenI.$ Indicadores relacionados: DRH, G<sub>5</sub>, EO<sub>3</sub>.

 **DBenAJud – Despesas com Benefícios do Quadro Ativo na Área Judiciária:**  As despesas relacionadas no glossário da variável *DBen***,** relativa aos magistrados com jurisdição e aos servidores lotados na área judiciária do Tribunal.

Indicadores Relacionados: DBenA.

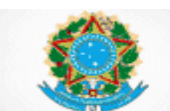

 **DBenAAdm – Despesas com Benefícios do Quadro Ativo na área administrativa:** As despesas relacionadas no glossário da variável *DBen***,**  relativa aos magistrados sem jurisdição e aos servidores lotados da área administrativa do Tribunal. Incluem-se também as despesas relacionadas aos servidores do quadro ativo sem lotação (ex.: que saíram por cessão ou requisição).

Indicadores Relacionados: DBenA.

- **DBenI – Despesas com Benefícios do Quadro Inativo:** As despesas relacionadas no glossário da variável *DBen***,** relativa aos magistrados e servidores inativos e aos instituidores de pensão. Indicadores relacionados: DBen, G<sub>5b</sub>.
- **DCC – Despesas com Cargos em Comissão**: Despesas do orçamento do ano-base, liquidadas pelo Tribunal, acrescidas das inscritas em "restos a pagar" não processados, com pagamento pelo exercício de cargos em comissão, excluídas as despesas de exercícios anteriores.

 $DCC = DCC_{\text{Jud}} + DCC_{\text{Adm}}.$ Indicadores relacionados: G<sub>8</sub>.

- **DCCJud – Despesas com Cargos em Comissão na área judiciária:** As despesas relacionadas no glossário da variável *DCC*, relativas aos servidores lotados na área judiciária do Tribunal. Indicadores relacionados: DCC.
- **DCCAdm – Despesas com Cargos em Comissão na área administrativa:** As despesas relacionadas no glossário da variável *DCC*, relativas aos servidores lotados na área administrativa do tribunal. Indicadores relacionados: DCC.
- **DepJud - Saldo de Depósitos Judiciais:** Saldo total de depósitos judiciais no final do ano-base, incluindo os depósitos dos executivos fiscais. Indicadores relacionados: I6.
- **DEst – Despesas com Estagiários:** Despesas do orçamento do ano-base, liquidadas pelo Tribunal, acrescidas das inscritas em "restos a pagar" não processados com estagiários (bolsa, auxílios e seguros), excluídas as despesas de exercícios anteriores. Indicadores Relacionados: DRH, G6, G10d, EO3.
- **DFC – Despesas com Função de Confiança**: Despesas do orçamento do anobase, liquidadas pelo Tribunal, acrescidas das inscritas em "restos a pagar" não processados, com pagamento pelo exercício de funções de confiança, excluídas as despesas de exercícios anteriores.  $DFC = DFC$ Jud +  $DFC$ Adm. Indicadores relacionados: G8.
- **DFCJud – Despesas com Funções de Confiança na área judiciária**: As despesas relacionadas no glossário da variável *DFC*, relativas aos servidores lotados na área judiciária do Tribunal. Indicadores relacionados: DFC.

Poder Judiciário Conselho Nacional de Justica

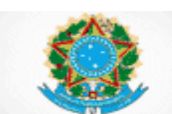

#### **SIESPJ –** *Justiça em Números* **– Superior Tribunal de Justiça Resolução nº 76/2009 (***3ª Edição – Março/15)*

- **DFCAdm – Despesas com Funções de Confiança na área administrativa:** As despesas relacionadas no glossário da variável *DFC*, relativas aos servidores lotados na área administrativa do Tribunal. Indicadores relacionados: DFC.
- **DInf**<sup>1</sup> **– Despesa com Aquisições em Tecnologia de Informação e Comunicação:** Despesas do orçamento do ano-base, liquidadas pelo Tribunal, acrescidas das inscritas em "restos a pagar" não processados com aquisição de software (pronto) e hardware de informática na área de tecnologia da informação e comunicação, excluídas as despesas de exercícios anteriores. Indicadores relacionados: Inf<sub>1</sub>.
- **DInf<sup>2</sup> – Despesa com Custeio da Tecnologia de Informação e Comunicação:** Despesas do orçamento do ano-base, liquidadas pelo Tribunal, acrescidas das inscritas em "restos a pagar" não processados com serviços de informática, incluindo manutenção e locação de software, locação de equipamentos de processamento de dados, serviços de tecnologia da informação, serviços técnico-profissionais de tecnologia da informação, aquisição de software sob encomenda, manutenção e conservação de equipamentos de processamento de dados, comunicação de dados e material de processamento de dados, excluídas as despesas de exercícios anteriores. Indicadores relacionados: Inf<sub>1</sub>.
- **Dip – Outras Despesas Indenizatórias e Indiretas com Recursos Humanos:** Despesas do orçamento do ano-base, liquidadas pelo Tribunal, acrescidas das inscritas em "restos a pagar" não processados com indenizações (ajuda de custo, diárias, transporte, auxílio moradia, licença-prêmio convertida em pecúnia) e as indiretas com recursos humanos (passagens e locomoção, gastos com cursos de treinamento e de capacitação), atinentes a magistrados e servidores ativos (efetivos, cedidos, requisitados e ocupantes apenas de cargo em comissão), excluídas as despesas de exercícios anteriores e as despesas relacionadas no glossário da variáveis: a) DPE - Despesa com Pessoal e Encargos e b) DBen – Despesas com Benefícios.  $DIP = DIP_{\text{Jud}} + DIP_{\text{Adm}}$

Indicadores relacionados: DRH, EO<sub>3</sub>.

- **DIPJud – Outras Despesas Indenizatórias Indiretas com Recursos Humanos na área judiciária:** As despesas relacionadas no glossário da variável *DIP***,**  relativa aos magistrados com jurisdição e aos servidores lotados na área judiciária do Tribunal. Indicadores Relacionados: DIP.
- **DIPAdm – Outras Despesas Indenizatórias Indiretas com Recursos Humanos na área administrativa:** As despesas relacionadas no glossário da variável *DIP***,** relativa aos magistrados sem jurisdição e aos servidores lotados da área administrativa do Tribunal. Incluem-se também as despesas relacionadas aos servidores do quadro ativo sem lotação (ex.: que saíram por cessão ou requisição).

Indicadores Relacionados: DIP.

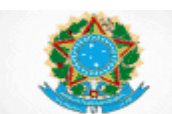

- **Dk – Despesa de Capital:** Despesas do orçamento do ano-base, liquidadas pelo Tribunal, acrescidas das inscritas em "restos a pagar" não processados com construção e reforma de imóveis, aquisição de veículos, equipamentos e programas de informática e demais bens permanentes, aquisição de imóveis ou bens de capital já em utilização e outras inversões financeiras, excluídas as despesas de exercícios anteriores. Indicadores relacionados: ODCK, G6, EO2.
- **DMag – Despesa com Recursos Humanos de Magistrados:** Despesas do orçamento do ano-base, liquidadas pelo Tribunal, acrescidas das inscritas em "restos a pagar" não processados com Pessoal e Encargos (DPE), Despesas com Benefícios (DBen) e outras despesas indenizatórias e indiretas com recursos humanos (DIP); relativas a magistrados ativos, inativos e instituidores de pensão (de magistrados), excluídas as despesas de exercícios anteriores.
- **DPCO – Despesas com Projetos de Construção e Obras:** Despesas do orçamento do ano-base, liquidadas, acrescidas das inscritas em "restos a pagar" não processados com projetos de construção e de obras destinados aos órgãos integrantes da estrutura do Tribunal, excluídas as despesas de exercícios anteriores.

Indicadores relacionados: G<sup>9</sup>

Indicadores relacionados: G<sub>10a</sub>.

 **DPE – Despesa com Pessoal e Encargos:** Despesas do orçamento do anobase, liquidadas pelo Tribunal, acrescidas das inscritas em "restos a pagar" não processados com remuneração independente da nomenclatura adotada (subsídio, vencimentos, gratificações, vantagens pessoais, adicionais, abonos, parcelas incorporadas, férias, proventos e pensões), encargos incidentes sobre a folha de pagamento, indenizações judiciais e restituições trabalhistas de magistrados e servidores ativos (efetivos, cedidos, requisitados e ocupantes apenas de cargos em comissão), inativos e instituidores de pensão; excluídas as despesas de exercícios anteriores e as despesas relacionadas no glossário das variáveis: a) DTer – Despesas com Terceirizados e b) DEst – Despesas com Estagiários.

 $DPE = DPEA_{Jud} + DPEA_{Adm} + DPEI$ Indicadores relacionados: DRH, G<sub>5</sub>, G<sub>8</sub>, EO<sub>1</sub>.

 **DPEAJud – Despesas com Pessoal e Encargos do Quadro Ativo na Área Judiciária:** As despesas relacionadas no glossário da variável *DPE***,** relativa aos magistrados com jurisdição e aos servidores lotados na área judiciária do Tribunal.

Indicadores Relacionados: DPEA.

 **DPEAAdm – Despesas com Pessoal e Encargos do Quadro Ativo na Área Administrativa:** As despesas relacionadas no glossário da variável *DPE***,**  relativa aos magistrados sem jurisdição e aos servidores lotados na área administrativa do Tribunal. Incluem-se também as despesas relacionadas aos servidores do quadro ativo sem lotação (ex.: que saíram por cessão ou requisição).

Indicadores Relacionados: DPEA.

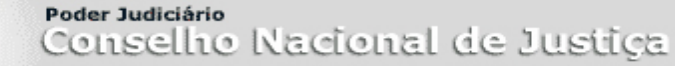

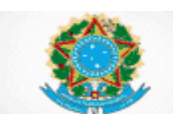

- **DPEI – Despesas com Pessoal e Encargos do Quadro Inativo:** As despesas relacionadas no glossário da variável *DPE***,** relativa aos magistrados e servidores inativos e aos instituidores de pensão do Tribunal. Indicadores Relacionados: DPE, G5b
- <span id="page-17-0"></span> **Dpj – Despesa Total da Justiça:** Total das Despesas do orçamento do anobase, liquidadas pelo Tribunal, acrescidas das inscritas em "restos a pagar" não processados com Recursos Humanos (DRH) e outras despesas correntes e de capital (ODCK), excluídos os gastos com precatórios judiciais, com as Requisições de Pequeno Valor (RPV's) e com as despesas de exercícios anteriores.

 $Dpi = DRH + ODCK$ . Indicadores relacionados:  $G_1$ ,  $G_2$ ,  $G_3$ ,  $G_4$ ,  $G_5$ ,  $G_{5a}$ ,  $G_{5b}$ ,  $G_6$ ,  $G_7$ ,  $Inf_1$ ,  $I_1$ ,  $I_6$ ,  $A_1$ .

- **DRH – Despesa com Recursos Humanos:** Despesas do orçamento do anobase, liquidadas pelo Tribunal, acrescidas das inscritas em "restos a pagar" não processados com Pessoal e Encargos (DPE), Despesas com Benefícios (DBen), Despesas com terceirizados (DTer), Despesas com estagiários (DEst) e outras despesas indenizatórias e indiretas com recursos humanos (DIP); excluídas as despesas de exercícios anteriores. DRH = DPE + DBen + DTer + DEst + DIP. Indicadores relacionados: Dpj, G3.
- **DServ – Despesa com Recursos Humanos de Servidores:** Despesas do orçamento do ano-base, liquidadas pelo Tribunal, acrescidas das inscritas em "restos a pagar" não processados com Pessoal e Encargos (DPE), Despesas com Benefícios (DBen) e outras despesas indenizatórias e indiretas com recursos humanos (DIP); relativas a servidores ativos (efetivos, cedidos, requisitados e ocupantes apenas de cargos em comissão), inativos e instituidores de pensão (de servidores), excluídas as despesas de exercícios anteriores.

Indicadores relacionados: G10b.

 **DTer – Despesas com Terceirizados:** Despesas do orçamento do ano-base, liquidadas pelo Tribunal, acrescidas das inscritas em "restos a pagar" não processados com a contratação de mão de obra terceirizada (ex.: recepcionistas, secretárias, motoristas, garçons, seguranças, brigadistas e vigilantes) incluída, no caso de autônomos, a contribuição patronal; excluídos os contratos de prestação de serviço que envolvam mão de obra eventual (obras, reformas, etc.) e as despesas de exercícios anteriores. Consideram-se os mesmos trabalhadores da variável TFauxT – Total da Força de Trabalho Auxiliar – Terceirizados.

Indicadores relacionados: DRH, G6, G<sub>10c</sub>, EO<sub>3</sub>.

 **GT – Gastos Totais:** Refere-se à Despesa Pública Total da União (Fonte: STN).

Indicadores relacionados: G2.

 **h<sup>1</sup> – Número de Habitantes:** Número de habitantes baseado nas estimativas realizadas pelo Instituto Brasileiro de Geografia e Estatística (Fonte: IBGE). Indicadores relacionados: G7.

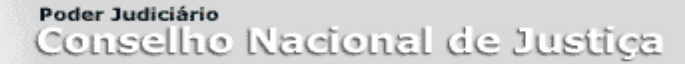

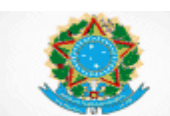

- **ODC – Outras Despesas Correntes:** Despesas do orçamento do ano-base, liquidadas pelo Tribunal, acrescidas das inscritas em "restos a pagar" não processados com diárias para colaboradores eventuais, aluguel de imóveis, serviços de água e esgoto, serviços de energia elétrica, serviços de telecomunicações, serviços de comunicação, serviços de informática, incluindo manutenção e locação de software, locação de equipamentos de processamento de dados, serviços de tecnologia da informação, serviços técnico-profissionais de tecnologia da informação, aquisição de software sob encomenda, manutenção e conservação de equipamentos de processamento de dados, e comunicação de dados, serviços de publicidade, aquisição de material de expediente e bibliográfico, aquisição de combustíveis e lubrificantes, aquisição de material de processamento de dados e de software, aquisição de gêneros alimentícios, aquisição de material de consumo, serviços médicos e hospitalares, odontológicos e laboratoriais e demais despesas de custeio; excluídas as despesas de exercícios anteriores e as despesas que compõem o indicador DRH – Despesas com Recursos Humanos. Indicadores relacionados: ODCK, EO3.
- **ODCK – Outras Despesas correntes e de capital**: Despesas do orçamento do ano-base, liquidadas pelo Tribunal, acrescidas das inscritas em "restos a pagar" não processados com outras despesas correntes (ODC) e despesas de capital (DK), excluídas as despesas de exercícios anteriores.  $ODCK = ODC + DK$ . Indicadores Relacionados: Dpj, G4, G9.
- **ODP – Orçamento para Despesas de Pessoal e Encargos:** Dotações orçamentárias do ano base, do Tribunal, classificadas no grupo de natureza de despesa (GND) 1. Excluem-se os valores que ao final do ano-base encontravam-se contingenciados. Indicadores Relacionados: EO<sub>1</sub>.
- **OK – Orçamento para Despesas de Capital:** Dotações orçamentárias do ano base, do Tribunal, classificadas nos grupos de natureza de despesa (GND) 4 e 5. Excluem-se os valores que ao final do ano-base encontravam-se contingenciados. Indicadores Relacionados: EO2.
- **OOC – Orçamento para Outras Despesas Correntes:** Dotações orçamentárias do ano base, do Tribunal, classificadas no grupo de natureza de despesa (GND) 3. Excluem-se os valores que ao final do ano-base encontravam-se contingenciados. Indicadores Relacionados: EO3.
- **PIB – Produto Interno Bruto:** Representa a soma, em valores monetários, de todos os bens e serviços finais produzidos nacionalmente, durante o ano-base. Indicadores relacionados: G1.
- **R – Recolhimentos Diversos:** Todos os recolhimentos arrecadados pelo Tribunal com custas (incluindo as da fase de execução) e emolumentos no anobase e eventuais taxas. Indicadores relacionados: I<sub>1</sub>, A<sub>4</sub>,

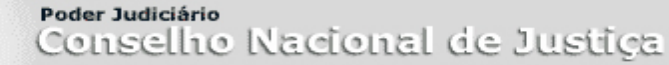

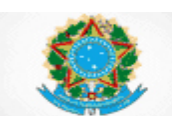

#### <span id="page-19-0"></span>**2.2 Recursos Humanos**

- **CCJud – Cargos em Comissão Existentes na Área Judiciária:** Número total de cargos em comissão existentes e alocados para servidores da área judiciária do Tribunal no final do ano-base, providos ou não. Indicadores relacionados: CC.
- **CCAdm – Cargos em Comissão Existentes na Área Administrativa:** Número total de cargos em comissão existentes e alocados para servidores da área administrativa no final do ano-base, providos ou não. Indicadores relacionados: CC.
- **FCJud – Funções de Confiança Existentes na Área Judiciária:** Número total de funções de confiança existentes e alocadas para servidores da área judiciária do Tribunal no final do ano-base, providas ou não. Indicadores relacionados: FC.
- **FCAdm – Funções de Confiança Existentes na Área Administrativa:** Número total de funções de confiança existentes e alocadas para servidores da área administrativa no final do ano-base, providas ou não. Indicadores relacionados: FC.
- **h<sup>2</sup> – Número de Habitantes por 100.000:** Número de habitantes baseado nas estimativas realizadas pelo Instituto Brasileiro de Geografia e Estatística dividido por 100.000 (Fonte: IBGE). Indicadores relacionados: F<sub>1</sub>, F<sub>3</sub>, F<sub>4a</sub>, F<sub>4b</sub>, F<sub>4c</sub>, Ch, A<sub>2</sub>.
- **Mag – Número de Cargos Existentes de Magistrado:** Número de cargos existentes de Magistrado no Tribunal, no final do período-base, providos ou não. Indicadores relacionados: G10a, FTT, F1, Cm, K, DTM, IPM.
- **MagIn – Magistrados Inativos e Instituidores de Pensão:** Número de Magistrados inativos e instituidores de pensão no final do ano-base. Indicadores relacionados: TPIn.
- **MagSJ – Número de Magistrados sem jurisdição:** Número de Magistrado lotados no Tribunal, sem jurisdição (ex.: convocados e juízes auxiliares), no final do período-base.
- **TASJud – Tempo de Afastamento de Servidor da Área Judiciária:** soma do número de dias corridos que cada servidor lotado na área judiciária do Tribunal permaneceu afastado da atividade durante o período-base, considerados os servidores efetivos (TPEfet), os ocupantes apenas de cargo em comissão (TPSV) e os que ingressaram por cessão ou requisição (TPI). Consideram-se os afastamentos, as licenças e as concessões previstas em lei e, também, os dias que antecederem ao provimento do cargo, quando a entrada em exercício ocorrer no curso do ano-base. Não devem ser computados períodos de férias e recessos e os servidores que saíram por cessão ou requisição (TPS). Indicadores relacionados: TPAf.

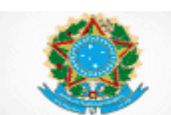

- **TASAdm – Tempo de Afastamento de Servidor da Área Administrativa:** soma do número de dias corridos que cada servidor lotado em área administrativa permaneceu afastado da atividade durante o período-base, considerados os servidores efetivos (TPEfet), os ocupantes apenas de cargo em comissão (TPSV) e os que ingressaram por cessão ou requisição (TPI). Consideram-se os afastamentos, as licenças e as concessões previstas em lei e, também, os dias que antecederem ao provimento do cargo, quando a entrada em exercício ocorrer no curso do ano-base. Não devem ser computados períodos de férias e recessos e os servidores que saíram por cessão ou requisição (TPS). Indicadores relacionados: TPAf.
- **TCEfet – Total de Cargos do Quadro Efetivo Existentes:** Número total de cargos de provimento efetivo de servidor existentes, providos ou não, no quadro de pessoal do Tribunal, no ano-base. Indicadores relacionados: F4c, F4d.
- **TFAuxE – Total da Força de Trabalho Auxiliar – Estagiários:** Número total de estagiários do Tribunal no final do período-base. Indicadores relacionados: TFAux G10d.
- **TFAuxT – Total da Força de Trabalho Auxiliar – Terceirizados:** Número total de trabalhadores contratados por empresas prestadoras de serviços (terceirizados) ao Tribunal, no final do período-base (ex.: recepcionistas, secretárias, motoristas, garçons, seguranças, brigadistas e vigilantes). Indicadores relacionados: TFAux, G<sub>10c</sub>.
- **TPEfetJud – Total de Pessoal do Quadro Efetivo na Área Judiciária:** Número total de servidores ocupantes de cargo de provimento efetivo ou removidos para o Tribunal, lotados na área judiciária, no final do período-base. Excluem-se os servidores que saíram por cessão, requisição ou remoção. Indicadores relacionados: TPEfet, SaJud.
- **TPEfetAdm – Total de Pessoal do Quadro Efetivo na Área Administrativa:**  Número total de servidores ocupantes de cargo de provimento efetivo ou removidos para o Tribunal, lotados na área administrativa, no final do períodobase. Excluem-se servidores que saíram por cessão, requisição ou remoção. Indicadores relacionados: TPEfet.
- **TPEsc – Total de Pessoal das Escolas Judiciais e de Magistratura:** Número total de servidores lotados nas escolas judiciais de magistrados e/ou de servidores, ao final do ano-base, considerando os efetivos (TPEfet), os comissionados sem vínculo efetivo (TPSV) e os que ingressaram por cessão ou requisição (TPI). Indicadores relacionados: F6.
- **TPIJud – Total de Pessoal que ingressou por cessão ou requisição na Área Judiciária:** Número total de servidores ocupantes de cargo de provimento efetivo externos ao quadro de pessoal do Tribunal (cedidos ou requisitados), lotados na área judiciária, no final do período-base. Indicadores relacionados: TPI, SaJud.

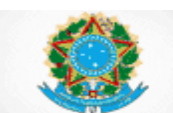

- **TPIAdm – Total de Pessoal que ingressou por cessão ou requisição na Área Administrativa:** Número total de servidores ocupantes de cargo de provimento efetivo externos ao quadro de pessoal do Tribunal (cedidos ou requisitados), lotados na área administrativa, no final do período-base. Indicadores relacionados: TPI.
- **TPS - Total de Pessoal que saiu por cessão ou requisição:** número de servidores ocupantes de cargo de provimento efetivo, integrantes do quadro de pessoal do Tribunal, que ao final do ano-base, estava prestando serviços (cedido ou requisitado) a outros órgãos do Poder Judiciário ou demais Poderes. Indicadores relacionados: G10b.
- **TPSVJud – Total de Pessoal Comissionado sem Vínculo Efetivo na Área Judiciária:** Número total de servidores ocupantes apenas de cargo em comissão, lotados na área judiciária, no final do período-base. Indicadores relacionados: TPSV, SaJud.
- **TPSVAdm – Total de Pessoal Comissionado sem Vínculo Efetivo na Área Administrativa:** Número total de servidores ocupantes apenas de cargo em comissão no Tribunal, lotados na área administrativa, no final do período-base. Indicadores relacionados: TPSV.
- **TPTIC – Total de Pessoal da área de tecnologia da informação:** Número total de servidores lotados na área de tecnologia da informação ao final do anobase, considerando os efetivos (TPEfet), os comissionados sem vínculo efetivo (TPSV) e os que ingressaram por cessão ou requisição (TPI). Indicadores relacionados: F5.
- **ServIn – Total de Servidores Inativos e Instituidores de Pensão:** Número de servidores inativos e instituidores de pensão no final do ano-base. Indicadores relacionados: TPIn.

#### <span id="page-21-0"></span>**2.3 Recursos Físicos**

**Metodologia de medição de arquivos em metros lineares:** a metragem linear tem por base o comprimento das estantes e/ou a profundidade das gavetas dos arquivos de aço. E, ainda, para a documentação empacotada, amarrada ou amontoada utilizar-se-á a metragem cúbica, ou seja, comprimento × altura × largura das pilhas de documentos. Para conversão em metros lineares, multiplique o resultado obtido em  $m<sup>3</sup>$  por 12 (Fonte: Arquivo Nacional – Manual: Roteiro para Mensuração de Documentos Textuais<sup>1</sup>).

 $\overline{a}$ 1

[http://www.siga.arquivonacional.gov.br/media/mensuracao\\_de\\_documentos/manual\\_mensurao\\_\\_verso\\_min](http://www.siga.arquivonacional.gov.br/media/mensuracao_de_documentos/manual_mensurao__verso_ministrio_da_justia.pdf) istrio da justia.pdf. Acesso em março de 2015.

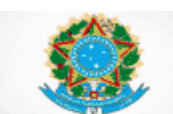

- **Comp – Número de computadores de uso pessoal:** O número de microcomputadores e de notebooks, em condições de uso, existentes no Tribunal, no ano-base. Excluem-se os terminais de consulta. Indicadores relacionados: Inf2.
- **m²Total – Área total em metros quadrados:** A área total de todos os prédios (próprios ou não) dos órgãos integrantes da estrutura do Tribunal, independentemente da finalidade, incluindo área para arquivos, depósitos, auditórios, museus, estacionamentos privativos e jardins, existente no final do ano-base.

Indicadores relacionados: Dm².

- **m²Util – Área útil em metros quadrados:** A área construída (própria ou não) destinada pelos órgãos integrantes da estrutura do Tribunal à atividade-fim e à atividade de apoio administrativo no ano-base, desconsideradas as áreas utilizadas como jardins, creche, áreas de lazer, estacionamentos e museus. Indicadores relacionados: Dm², Pm².
- **ArqDisp – Espaço disponível de arquivo em metros lineares:** espaço disponibilizado para arquivo de processos judiciais, inclusive aqueles em arquivo provisório, no Tribunal, no ano-base. Excluem-se os arquivos com guarda terceirizada. Indicadores relacionados: ProcML.
- **ArqNTUtil – Espaço, não terceirizado, utilizado com arquivo em metros lineares:** espaço utilizado para arquivo de processos judiciais, inclusive aqueles em arquivo provisório, no Tribunal, no ano-base. Excluem-se os arquivos com guarda terceirizada. O espaço utilizado poderá superar o espaço disponível (ArqDisp), com o intuito de indicar a existência de déficit de espaço, quando o arquivamento de processos ocorrer em locais inapropriados. Indicadores relacionados: ProcML, ProcT.
- **ArqTUtil – Espaço terceirizado utilizado com arquivo em metros lineares:**  espaço com guarda terceirizada, utilizado para arquivo de processos judiciais, inclusive aqueles em arquivo provisório, no Tribunal, no ano-base. Indicadores relacionados: ProcT.
- **Ui – Usuários de computador:** Número total de magistrados, servidores do quadro permanente, terceirizados, estagiários e contratados que utilizam de forma contínua computadores e *notebooks* no Tribunal, no ano-base. Indicadores relacionados: Inf2

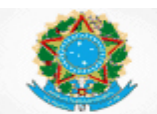

### **LITIGIOSIDADE**

#### <span id="page-23-0"></span>**3. INDICADORES –** *Litigiosidade*

A fórmula que compõe o Total de Servidores da Área Judiciária (**SaJud**), encontrase disposta na seção 1.2 – Recursos Humanos.

#### **3.1.1 Cn – Casos Novos**

**Finalidade**: Indicar o número de casos novos que ingressaram ou foram protocolizados, no período-base (semestre).

```
Fórmula: Cn = CnOCrim + CnONCrim +CnRCrim + CnRNCrim
```
#### **3.1.2 Cp – Casos Pendentes**

**Finalidade**: Indicar o número de casos pendentes, no final do período-base (semestre).

**Fórmula: Cp = Cp<sub>Crim</sub> + Cp<sub>NCrim</sub>** 

#### **3.1.3 TBaix – Total de Processos Baixados**

**Finalidade**: Indicar o número de processos baixados, no período-base (semestre).

**Fórmula: TBaix = TBaix<sub>Crim</sub> + TBaix<sub>NCrim</sub>** 

#### **3.1.4 Dec – Total de Decisões Terminativas de Processo**

**Finalidade**: Indicar o número de decisões terminativas de processo, no períodobase (semestre).

**Fórmula: Dec = Dec<sub>crim</sub> + Dec<sub>NCrim</sub>** 

#### **3.1.5 Ch – Casos Novos por 100.000 habitantes**

**Finalidade**: Indicar o número de casos novos que ingressaram ou foram protocolizados, para cada 100.000 habitantes, no período-base (semestre).

**Fórmula: Ch = Cn / h<sup>2</sup>**

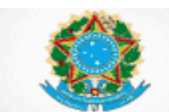

#### **3.1.6 Cm – Casos Novos por Magistrado**

**Finalidade**: Indicar o número de casos novos que ingressaram ou foram protocolizados, para cada magistrado, no período-base (semestre).

#### **Fórmula: Cm = Cn / Mag**

#### **3.1.7 Cs – Casos Novos por Servidor**

**Finalidade**: Indicar o número de casos novos que ingressaram ou foram protocolizados, por servidor lotado na área judiciária do Tribunal, no período-base (semestre).

#### **Fórmula: Cs = Cn / SaJud**

#### **3.1.8 K – Carga de Trabalho dos Magistrados**

**Finalidade**: Indicar a carga de trabalho dos Magistrados, no período-base (semestre).

#### **Fórmula: K = (TBaix + Cp + RIntJ + RIntP) / Mag**

#### **3.1.9 TC – Taxa de Congestionamento Total**

**Finalidade:** Indicar a taxa de congestionamento total, no período-base (semestre).

**Fórmula: TC = Cp / (TBaix + Cp)**

#### **3.1.10 TCL – Taxa de Congestionamento Líquida**

**Finalidade:** Indicar a taxa de congestionamento líquida, no período-base (semestre), desconsiderados os processos suspensos, sobrestados ou em arquivo provisório.

#### **Fórmula: TCL = (Cp - Sus) / (TBaix + Cp - Sus)**

#### **3.1.11 DTM – Decisões Terminativas de Processo por Magistrado**

**Finalidade:** Indicar a média de decisões terminativas de processo por Magistrado, no período-base (semestre).

#### **Fórmula: DTM = Dec / Mag**

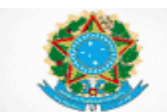

#### **3.1.12 IPM – Índice de Produtividade dos Magistrados**

**Finalidade**: Indicar a média de processos baixados por magistrado, no períodobase (semestre).

#### **Fórmula: IPM = TBaix / Mag**

#### **3.1.13 IPSJud – Índice de Produtividade dos Servidores da Área Judiciária**

**Finalidade:** Indicar a média de processos baixados por servidor da área judiciária, no período-base (semestre).

#### **Fórmula: IPSJud = TBaix / SaJud**

#### **3.1.14 IAD – Índice de Atendimento à Demanda**

**Finalidade**: Indicar a média de processos baixados por caso novo, no período-base (semestre).

#### **Fórmula: IAD = TBaix / Cn**

#### **3.1.15 IC – Índice de Conciliação**

**Finalidade:** Indicar o percentual de decisões homologatórias de acordo em relação ao total de decisões, no período-base (semestre);

#### **Fórmula: IC = DecH / Dec**

#### **3.1.16 ProcEl – Índice de Processos Eletrônicos**

**Finalidade:** Demonstrar o percentual de processos que ingressaram por meio eletrônico, em relação ao total de processos ingressados, no período-base (semestre).

#### **Fórmula: ProcEl = CnElet / Cn**

#### **3.1.17 PeRG – Percentual de Processos Suspensos ou Sobrestados em Razão de Repercussão Geral**

**Finalidade:** Demonstrar o percentual de processos suspensos ou sobrestados aguardando decisão do Supremo Tribunal Federal (STF) em razão de Repercussão Geral, no final do período-base (semestre).

#### **Fórmula: PeRG = SuSRG / Cp**

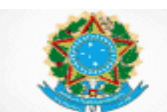

#### **3.1.18 PeRR – Percentual de Processos Suspensos ou Sobrestados em Razão de Recurso Repetitivo**

**Finalidade:** Demonstrar o percentual de processos suspensos ou sobrestados, aguardando decisão do próprio STJ em Recurso de Natureza Especial Repetitivo, no final do período-base (semestre).

#### **Fórmula: PeRR = SuSRR / Cp**

#### **3.1.19 Rx – Recorribilidade Externa**

**Finalidade:** Indicar o número de recursos endereçados ao Supremo Tribunal Federal, em relação ao número de acórdãos publicados pelo Tribunal passíveis de recurso, no período-base (semestre).

#### **Fórmula: Rx = RSup / Apublic**

#### **3.1.20 Rx<sup>a</sup> - Recorribilidade Externa de Despacho Denegatório de Admissibilidade no Superior Tribunal de Justiça**

**Finalidade:** Indicar o número de agravos às decisões denegatórias de admissibilidade que foram endereçados ao Supremo Tribunal Federal em relação ao número de decisões denegatórias de admissibilidade proferidas no Tribunal, no período-base (semestre).

#### **Fórmula: Rx<sup>a</sup> = AgDDA / DDA**

#### **3.1.21 RIn – Recorribilidade Interna**

**Finalidade**: Indicar o número de recursos internos interpostos em relação ao número de decisões proferidas, no período-base (semestre).

#### **Fórmula: RIn = RInt / Dec**

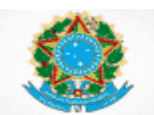

#### <span id="page-27-0"></span>**4. GLOSSÁRIO – Litigiosidade**

Os Glossários das variáveis relativas a Recursos Humanos, que também fazem parte dos indicadores de litigiosidade, encontram-se dispostos na seção 2.2 – Recursos Humanos. São as variáveis:

- a)  $h_2$  Número de Habitantes por 100.000:
- b) Mag Número de Magistrados;
- c) TAS<sub>Jud</sub> Tempo de Afastamento de Servidor da Área Judiciária;
- d) TPEfet<sub>Jud</sub> Total de Pessoal do Quadro Efetivo na Área Judiciária;
- e) TPIJud Total de Pessoal que ingressou por cessão ou requisição na Área Judiciária;
- f) TPSVJud Total de Pessoal Comissionado sem Vínculo Efetivo na Área Judiciária.
- **AgDDA – Agravos às Decisões Denegatórias de Admissibilidade**: Agravos de Instrumento interpostos, no período-base, perante o Supremo Tribunal Federal, contra decisões de não-admissão de recurso ordinário ou extraordinário para o STF proferidas pelo Tribunal. Indicadores relacionados: Rx<sup>a</sup>
- **Apublic – Acórdãos Publicados:** Os acórdãos em processos judiciais publicados pelo Tribunal, passíveis de recurso ao Supremo Tribunal Federal, no período-base (semestre), excluídos os acórdãos proferidos em embargos de declaração.

Indicadores relacionados: Rx.

 **CnOCrim – Casos Novos Originários Criminais:** Os processos criminais originários, que foram protocolizados e interpostos para julgamento no Tribunal, no período-base (semestre). Excluem-se os recursos internos (agravos regimentais, embargos de declaração e embargos infringentes), os recursos ao Supremo Tribunal Federal, os processos em grau de recurso oriundos de instância inferior e outros procedimentos passíveis de solução por despacho de mero expediente.

Indicadores relacionados: Cn.

 **CnONCrim – Casos Novos Originários Não-Criminais:** Os processos nãocriminais originários, que foram protocolizados e interpostos para julgamento no Tribunal, no período-base (semestre). Excluem-se os recursos internos (agravos regimentais, embargos de declaração e embargos infringentes), os recursos ao Supremo Tribunal Federal, os processos em grau de recurso oriundos de instância inferior e outros procedimentos passíveis de solução por despacho de mero expediente.

Indicadores relacionados: Cn.

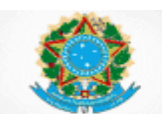

 **CnRCrim – Casos Novos Recursais Criminais:** Os processos criminais em grau de recurso oriundos de instância inferior, que foram protocolizados e interpostos para julgamento no Tribunal, no período-base (semestre). Excluemse os recursos internos (agravos regimentais, embargos de declaração e embargos infringentes), os recursos ao Supremo Tribunal Federal, os processos originários e outros procedimentos passíveis de solução por despacho de mero expediente.

Indicadores relacionados: Cn.

- **CnRNCrim – Casos Novos Recursais Não-Criminais:** Os processos nãocriminais em grau de recurso oriundos de instância inferior, que foram protocolizados e interpostos para julgamento no Tribunal, no período-base (semestre). Excluem-se os recursos internos (agravos regimentais, embargos de declaração e embargos infringentes), os recursos ao Supremo Tribunal Federal, os processos originários e outros procedimentos passíveis de solução por despacho de mero expediente. Indicadores relacionados: Cn.
- **CnElet – Casos Novos Eletrônicos:** Os processos eletrônicos, originários e em grau de recurso oriundos de instância inferior, que ingressaram no Tribunal no período-base (semestre). Consideram-se apenas as classes processuais compreendidas nas variáveis: a) CnO<sub>NCrim</sub> - Casos Novos Originários Não-Criminais; b)  $CnO<sub>Crim</sub> - Casos Novos Originários Criminalis; c)  $CnR<sub>NCrim</sub> - Casos$$ Novos Recursais Não-Criminais e d) CnR<sub>Crim</sub> – Casos Novos Recursais Criminais.

Indicadores relacionados: ProcEl.

- **CpCrim – Casos Pendentes Criminais:** Saldo residual de processos criminais, originários e em grau de recurso oriundos de instância inferior, que não foram baixados até o final do período-base (semestre), incluídos os processos em arquivo provisório, suspensos ou sobrestados. Consideram-se apenas as classes processuais compreendidas nas variáveis: a)  $CnO_{Crim} - C$ asos Novos Originários Criminais e b) CnRCrim – Casos Novos Recursais Criminais. Indicadores relacionados: Cp.
- **CpNCrim – Casos Pendentes Não-Criminais:** Saldo residual de processos nãocriminais, originários e em grau de recurso oriundos de instância inferior, que não foram baixados até o final do período-base (semestre), incluídos os processos em arquivo provisório, suspensos ou sobrestados. Consideram-se apenas as classes processuais compreendidas nas variáveis: a)  $CnO_{NCrim}$  -Casos Novos Originários Não-Criminais e b) CnR<sub>NCrim</sub> – Casos Novos Recursais Não-Criminais.

Indicadores relacionados: Cp.

 **DDA – Decisões Denegatórias de Admissibilidade**: Decisões de não admissão de recurso ordinário ou extraordinário ao Supremo Tribunal Federal, proferidas pelo Tribunal, no período-base Indicadores relacionados: Rxa

Poder Judiciário Conselho Nacional de Justica

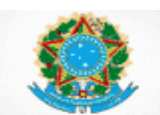

#### **SIESPJ –** *Justiça em Números* **– Superior Tribunal de Justiça Resolução nº 76/2009 (***3ª Edição – Março/15)*

- **DecCrim – Decisões terminativas de processo no processo criminal:** Todas as decisões criminais, colegiadas e monocráticas que põem fim à relação processual, excluindo os despachos de mero expediente, as decisões interlocutórias e as decisões de embargos de declaração no período-base (semestre). Havendo mais de uma decisão no mesmo processo, todas devem ser consideradas. Consideram-se apenas as decisões nas classes processuais compreendidas nas variáveis: a) CnO<sub>Crim</sub> – Casos Novos Originários Criminais e b) CnR<sub>Crim</sub> – Casos Novos Recursais Criminais. Indicadores relacionados: Dec
- **DecNCrim – Decisões terminativas de processo não-criminal:** Todas as decisões não-criminais, colegiadas e monocráticas que põem fim à relação processual, excluindo os despachos de mero expediente, as decisões interlocutórias e as decisões de embargos de declaração no período-base (semestre). Havendo mais de uma decisão no mesmo processo, todas devem ser consideradas. Consideram-se apenas as decisões nas classes processuais compreendidas nas variáveis: a) CnO<sub>NCrim</sub> - Casos Novos Originários Não-Criminais e b) CnR<sub>NCrim</sub> – Casos Novos Recursais Não-Criminais. Indicadores relacionados: Dec.
- **DecH – Decisões Homologatórias de Acordos:** Total de decisões homologatórias de acordos, referentes a conflitos que já são objeto de processo em curso da Justiça, no período-base (semestre). Incluem-se apenas as classes processuais compreendidas na variável Cn – Casos Novos. Indicadores relacionados: IC.
- **Rint – Recursos Internos:** Os recursos interpostos de decisão para julgamento no mesmo grau de jurisdição, no período-base (semestre), abrangendo os embargos de declaração e infringentes, os agravos regimentais e outros recursos regimentais. Indicadores relacionados: RIn.
- **RintJ – Recursos Internos Julgados:** Os recursos interpostos contra decisão, julgados no período-base (semestre), abrangendo os embargos de declaração e infringentes, os agravos regimentais e outros recursos regimentais. Indicadores relacionados: K.
- **RintP – Recursos Internos Pendentes:** Saldo residual de recursos interpostos contra decisão, para julgamento no mesmo grau de jurisdição, e que não foram decididos até o final do período-base (semestre), abrangendo embargos de declaração e infringentes, os agravos regimentais e outros recursos regimentais.

Indicadores relacionados: K.

 **Rsup – Recursos à Instância Superior:** Os recursos ordinários e extraordinários interpostos contra acórdãos proferidos pelo Tribunal, endereçados Supremo Tribunal Federal, no período-base (semestre). Indicadores relacionados: Rx.

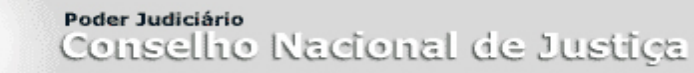

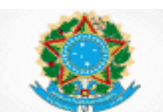

 **Sus – Processos Suspensos ou Sobrestados ou em Arquivo Provisório:**  Os processos originários e em grau de recurso oriundos de instância inferior, que estão suspensos ou sobrestados ou em arquivo provisório, no final do período-base. Consideram-se apenas as classes processuais da variável Cn – Casos Novos.

Indicadores relacionados: TCL.

- **SuSRG – Processos Suspensos ou Sobrestados por Repercussão Geral:** Total de processos que, no final do período-base (semestre), estavam suspensos ou sobrestados aguardando decisão do Supremo Tribunal Federal (STF) em razão de Repercussão Geral reconhecida e não julgada. Incluem-se as mesmas classes processuais das variáveis que compõem a variável Cn – Casos Novos. Dispositivo legal: CPC 543 – B, §1º e §3º. Indicadores relacionados: PeRG.
- **SuSRR – Processos Suspensos ou Sobrestados por Recurso Repetitivo:** Total de processos que, no final do período-base (semestre), estavam suspensos ou sobrestados no STJ, aguardando decisão do próprio Tribunal, em Recurso de Natureza Especial Repetitivo reconhecido e não julgado. Incluem-se as mesmas classes processuais da variável Cn – Casos Novos. Dispositivo legal: CPC 543 – C, §1º. Indicadores relacionados: PeRR.
- **TBaixCrim – Total de Processos Baixados Criminais:** Os processos criminais, originários e em grau de recurso oriundos de instância inferior, que foram baixados pelo Tribunal no período-base (semestre). Consideram-se baixados os processos: a) remetidos para outros órgãos judiciais competentes, desde que vinculados a tribunais diferentes; b) remetidos para as instâncias superiores ou inferiores; c) arquivados definitivamente. Não se constituem por baixas as remessas para cumprimento de diligências, as entregas para carga/vista, os sobrestamentos, as suspensões e os arquivamentos provisórios. Havendo mais de um movimento de baixa no mesmo processo, apenas o primeiro deve ser considerado. Consideram-se apenas as baixas nas classes processuais compreendidas nas variáveis: a) CnO<sub>Crim</sub> - Casos Novos Originários Criminais e b) CnR<sub>Crim</sub> – Casos Novos Recursais Criminais. Indicadores relacionados: TBaix.
- **TBaixNCrim – Total de Processos Baixados Não-Criminais:** Os processos não-criminais, originários e em grau de recurso oriundos de instância inferior, que foram baixados pelo Tribunal no período-base (semestre). Consideram-se baixados os processos: a) remetidos para outros órgãos judiciais competentes, desde que vinculados a tribunais diferentes; b) remetidos para as instâncias superiores ou inferiores; c) arquivados definitivamente. Não se constituem por baixas as remessas para cumprimento de diligências, as entregas para carga/vista, os sobrestamentos, as suspensões e os arquivamentos provisórios. Havendo mais de um movimento de baixa no mesmo processo, apenas o primeiro deve ser considerado. Consideram-se apenas as baixas nas classes processuais compreendidas nas variáveis: a) CnO<sub>NCrim</sub> - Casos Novos Originários Não-Criminais e b) CnR<sub>NCrim</sub> - Casos Novos Recursais Não-Criminais.

Indicadores relacionados: TBaix.

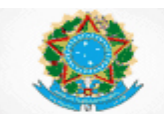

#### **ACESSO À JUSTIÇA**

#### <span id="page-31-0"></span>**5. INDICADORES – Acesso à Justiça**

#### **5.1 A<sup>1</sup> – Assistência Judiciária Gratuita em relação à Despesa Total da Justiça**

**Finalidade:** Indicar quanto o gasto com assistência judiciária representa em relação à Despesa Total da Justiça, no ano-base.

#### **Fórmula: A<sup>1</sup> = JG / Dpj**

#### **5.2 A<sup>2</sup> – Assistência Judiciária Gratuita por 100.000 habitantes**

**Finalidade:** Indicar o total da despesa da Justiça com assistência judiciária gratuita, para cada 100.000 habitantes, no ano-base.

#### **Fórmula: A<sup>2</sup> = JG / h<sup>2</sup>**

#### **5.3 A<sup>3</sup> – Percentual de processos de justiça gratuita arquivados definitivamente**

**Finalidade:** Medir o quantitativo de processos de justiça gratuita que tramitam na Justiça, no ano-base.

#### **Fórmula: A<sup>3</sup> = ArqNCrimJG / ArqNCrim**

#### **5.4 A<sup>4</sup> – Recolhimentos não realizados em razão de Justiça Gratuita**

**Finalidade:** indicar o percentual de recolhimentos que deixou de ser realizado por concessão de Assistência Jurídica Gratuita, em relação ao total de arrecadações que foram efetuadas e que seriam efetuadas.

#### **Fórmula: A<sup>4</sup> = RJG / (R + RJG)**

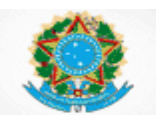

Poder Judiciário Conselho Nacional de Justica

#### **SIESPJ –** *Justiça em Números* **– Superior Tribunal de Justiça Resolução nº 76/2009 (***3ª Edição – Março/15)*

#### <span id="page-32-0"></span>**6. GLOSSÁRIO – Acesso à Justiça**

Os Glossários das variáveis de Insumos, Dotações e Graus de Utilização, que também fazem parte dos indicadores de Acesso à Justiça, encontram-se dispostos nas seções 2.1 – Recursos Financeiros e 2.2 – Recursos Humanos. São as variáveis:

- a) Dpj Despesa Total da Justiça;
- b)  $h_2$  Número de Habitantes por 100.000 e
- c) R Recolhimentos Diversos.
- **ArqNCrim – Processos não-criminais arquivados definitivamente:** Total de processos não-criminais que foram arquivados definitivamente no período-base. Indicadores relacionados: A3.
- **ArqNCrimJG – Processos não-criminais de justiça gratuita arquivados definitivamente:** Total de processos não-criminais, arquivados definitivamente no período-base, em que houve concessão de justiça gratuita. Indicadores relacionados: A3.
- **JG – Assistência Judiciária Gratuita:** As despesas do orçamento do anobase, liquidadas pelo Tribunal, acrescidas das inscritas em "restos a pagar" não processados, que incorreram concretamente em razão do deferimento de assistência judiciária gratuita em processos, abrangendo remuneração de tradutor/intérprete, peritos e de advogado dativo e pagamento de despesas pela realização de atos gratuitos. Excluem-se as despesas de exercícios anteriores. Indicadores relacionados: A<sub>1</sub>, A<sub>2</sub>.
- **RJG – Recolhimentos não realizados em razão de Justiça Gratuita**: Todos os recolhimentos que deixaram de ser realizados em razão do deferimento de Assistência Jurídica Gratuita pelo Tribunal. Incluem-se as arrecadações descritas nos glossários da variável R – Recolhimentos Diversos. Indicadores relacionados: A4.

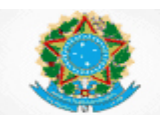

#### **TABELAS PROCESSUAIS UNIFICADAS**

#### <span id="page-33-0"></span>**7. INDICADORES – Tabelas Processuais Unificadas**

#### <span id="page-33-1"></span>**7.1 Casos Novos por Classe e Assunto**

#### **7.1.1 CnClasse – Casos Novos por Classe Processual**

**Finalidade**: Indicar o número de casos novos que ingressaram ou foram protocolizados no Tribunal, em cada uma das classes dispostas na Tabela Processual Unificada, no período-base.

#### **7.1.2 CnAssunto – Casos Novos por Assunto**

**Finalidade**: Indicar o número de casos novos que ingressaram ou foram protocolizados no Tribunal, em cada um dos assuntos dispostos na Tabela Processual Unificada, no período-base.

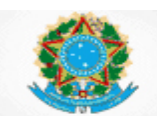

#### <span id="page-34-0"></span>**8. GLOSSÁRIO – Tabelas Processuais Unificadas**

#### <span id="page-34-1"></span>**8.1 Casos Novos por Classe e Assunto**

- **CnAssunto – Casos Novos por Assunto**: o número total de processos, por assunto, originários e em grau de recurso oriundos de instância inferior, que foram protocolizados e interpostos para julgamento no Tribunal, no períodobase. Havendo mais de um assunto em um mesmo processo, todos devem ser contados. Consideram-se todos os assuntos existentes na Tabela Processual Unificada, que foi criada pela Resolução nº 46/2009 do Conselho Nacional de Justiça. A tabela, com os respectivos campos de preenchimento, estará disponível no sistema de coleta de dados por meio de *upload*. Consultas adicionais sobre abrangência e glossário de cada um dos assuntos podem ser feitas por intermédio da *Consulta Pública* disponibilizada no site do CNJ, em: [http://www.cnj.jus.br/sgt/consulta\\_publica\\_assuntos.php](http://www.cnj.jus.br/sgt/consulta_publica_assuntos.php) Indicadores relacionados: CnAssunto.
- **CnClasse – Casos Novos por Classe Processual:** O número total de processos, por classe, originários e em grau de recurso oriundos de instância inferior que foram protocolizados e interpostos para julgamento no Tribunal, no período-base. Consideram-se todas as classes processuais existentes na Tabela Processual Unificada, que foi criada pela Resolução nº 46/2009 do Conselho Nacional de Justiça. A tabela, com os respectivos campos de preenchimento, estará disponível no sistema de coleta de dados por meio de *upload*. Consultas adicionais sobre a abrangência e o glossário de cada uma das classes podem ser feitas por intermédio da *Consulta Pública* disponibilizada no site do CNJ, em:

[http://www.cnj.jus.br/sgt/consulta\\_publica\\_classes.php](http://www.cnj.jus.br/sgt/consulta_publica_classes.php) Indicadores relacionados: CnClasse.

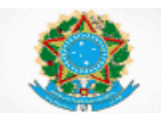

#### **INDICADORES DE TEMPO**

#### <span id="page-35-0"></span>**9. INDICADORES – Tempo do Processo**

#### <span id="page-35-1"></span>**9.1 Tempo Total do Processo**

#### **9.1.1 TpTot – Tempo Total de tramitação dos processos arquivados definitivamente**

**Finalidade**: Indicar o tempo efetivo de duração dos processos arquivados definitivamente durante o ano-base, decorrido entre a data do protocolo na instância originária e a data do arquivamento definitivo.

#### <span id="page-35-2"></span>**9.2 Tempo do Processo**

#### **9.2.1 TpBaix – Tempo de Tramitação dos Processos Baixados**

**Finalidade**: Indicar o tempo efetivo de duração dos processos baixados durante o ano-base, decorrido entre a data do protocolo e a primeira data de baixa.

#### **Fórmula: TpBaix = TpBaix<sub>Crim</sub> + TpBaix<sub>NCrim</sub>**

#### **9.2.2 TpAc – Tempo de Tramitação do Acervo de Processos Não Baixados**

**Finalidade**: Indicar o tempo efetivo de duração do acervo de processos, ainda não baixados, decorrido entre a data do protocolo e o último dia do ano-base.

#### **9.2.3 TpRG – Tempo de Suspensão ou Sobrestamento dos Processos em razão de Repercussão Geral**

**Finalidade**: Indicar o tempo efetivo de duração do acervo de processos suspensos ou sobrestados, aguardando decisão do Supremo Tribunal Federal em razão de repercussão geral reconhecida e não julgada, decorrido entre a data da suspensão/sobrestamento e o último dia do ano-base.

#### **9.2.4 TpRR – Tempo de Suspensão ou Sobrestamento dos Processos em razão de Recursos Repetitivos**

**Finalidade**: Indicar o tempo efetivo de duração do acervo de processos suspensos ou sobrestados, aguardando decisão do próprio STJ em recurso de natureza especial repetitivo reconhecido e não julgado, decorrido entre a data da suspensão/sobrestamento e o último dia do ano-base.

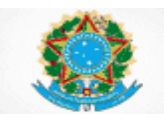

#### <span id="page-36-0"></span>**10. GLOSSÁRIO – Tempo do Processo**

A média<sup>2</sup> e o desvio padrão<sup>3</sup> são calculados da seguinte forma:

Tempo Médio: 
$$
\overline{T} = \frac{\sum_{i=1}^{n} T_i}{n}
$$
  
e  
Desvio Padrão:  $\sigma = \sqrt{\frac{\sum_{i=1}^{n} (T_i - \overline{T})^2}{n}}$ 

Onde,

- n é o número de processos considerados no cômputo do indicador
- T<sup>i</sup> é o tempo de cada um dos processos que compõe o indicador.

#### <span id="page-36-1"></span>**10.1 Tempo total do Processo**

 **TpTot – Tempo Total de Tramitação dos Processos Arquivados Definitivamente:** Para cada processo arquivado definitivamente durante o anobase, calcular o número de dias corridos entre a data do protocolo na instância originária e a data do arquivamento definitivo. Após, calcular a média dos tempos, o desvio padrão dos tempos e o número de processos considerados, ou seja. Consideram-se apenas as classes processuais compreendidas nas variáveis: a)  $CnR_{Crim} - C$ asos Novos Recursais Criminais; b)  $CnR_{NCrim} - C$ asos Novos Recursais Não-Criminais; c) CnO<sub>Crim</sub> - Casos Novos Originários Criminais e d) CnO<sub>NCrim</sub> - Casos Novos Originários Não-Criminais. Indicadores relacionados: TpTot.

#### <span id="page-36-2"></span>**10.2 Tempo do Processo**

 **TpAc – Tempo de Tramitação do Acervo de Processos Não Baixados:** para cada processo que, até o final do ano-base, não teve nenhum movimento de baixa, calcular o número de dias corridos entre a data do protocolo no Tribunal e o último dia do ano-base. Após, calcular a média dos tempos, o desvio padrão dos tempos e o número de processos considerados. Consideram-se os mesmos processos e critérios das variáveis: a)  $Cp_{Crim}$  – Casos Pendentes Criminais e b) CpNCrim – Casos Pendentes Não-Criminais. Indicadores relacionados: TpAc.

<u>.</u>

<sup>2</sup> Na linguagem SQL, pode ser calculada pela função **AVG.**

<sup>3</sup> Na linguagem SQL, pode ser calculada pela função **STDEVP** (em SQL Server) ou **STDDEV\_POP** (em MySQL).

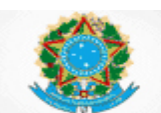

- **TpBaixCrim – Tempo de Tramitação dos Processos Baixados Criminais**: Para cada processo criminal baixado durante o ano-base, calcular o número de dias corridos entre a data do protocolo no Tribunal e a primeira data de baixa. Após, calcular a média dos tempos, o desvio padrão dos tempos e o número de processos considerados. Consideram-se os mesmos processos e critérios da variável TBaix<sub>Crim</sub> – Total de Processos Baixados Criminais. Indicadores relacionados: TpBaix.
- **TpBaixNCrim – Tempo de Tramitação dos Processos Baixados Não-Criminais**: Para cada processo não-criminal baixado durante o ano-base, calcular o número de dias corridos entre a data do protocolo no Tribunal e a primeira data de baixa. Após, calcular a média dos tempos, o desvio padrão dos tempos e o número de processos considerados. Consideram-se os mesmos processos e critérios da variável TBaix $_{\text{NCrim}}$  – Total de Processos Baixados Não-Criminais.

Indicadores relacionados: TpBaix.

 **TpRG – Tempo de Suspensão ou Sobrestamento dos Processos em razão de Repercussão Geral:** para cada processo que, no final do ano-base, estava suspenso ou sobrestado aguardando decisão do Supremo Tribunal Federal em razão de repercussão geral reconhecida e não julgada, calcular o número de dias corridos entre a data da suspensão/sobrestamento e o último dia do anobase. Após, calcular a média dos tempos, o desvio padrão dos tempos e o número de processos considerados. Consideram-se os mesmos processos e critérios da variável SuSRG – Processos Suspensos ou Sobrestados por Repercussão Geral.

Indicadores relacionados: TpRG.

 **TpRR – Tempo de Suspensão ou Sobrestamento dos Processos em razão de Recursos Repetitivos:** para cada processo que, no final do ano-base, estava suspenso ou sobrestado aguardando decisão do próprio STJ em recurso de natureza especial repetitivo reconhecido e não julgado, calcular o número de dias corridos entre a data da suspensão/sobrestamento e o último dia do anobase. Após, calcular a média dos tempos, o desvio padrão dos tempos e o número de processos considerados. Consideram-se os mesmos processos e critérios da variável SuSRR – Processos Suspensos ou Sobrestados por Recurso Repetitivo.

Indicadores relacionados: TpRR.